## <span id="page-0-0"></span>**DataBindingProperties.WorksheetName**

## **Description**

Sets or returns the name of the worksheet to which the data will be bound during an [ExcelTemplate.BindData](https://wiki.softartisans.com/display/EW8/ExcelTemplate.BindData), [ExcelTemplate.BindCellData](https://wiki.softartisans.com/pages/viewpage.action?pageId=1966584), [Exce](https://wiki.softartisans.com/display/EW8/ExcelTemplate.BindColumnData) [lTemplate.BindColumnData,](https://wiki.softartisans.com/display/EW8/ExcelTemplate.BindColumnData) or [ExcelTemplate.BindRowData](https://wiki.softartisans.com/display/EW8/ExcelTemplate.BindRowData) method call.

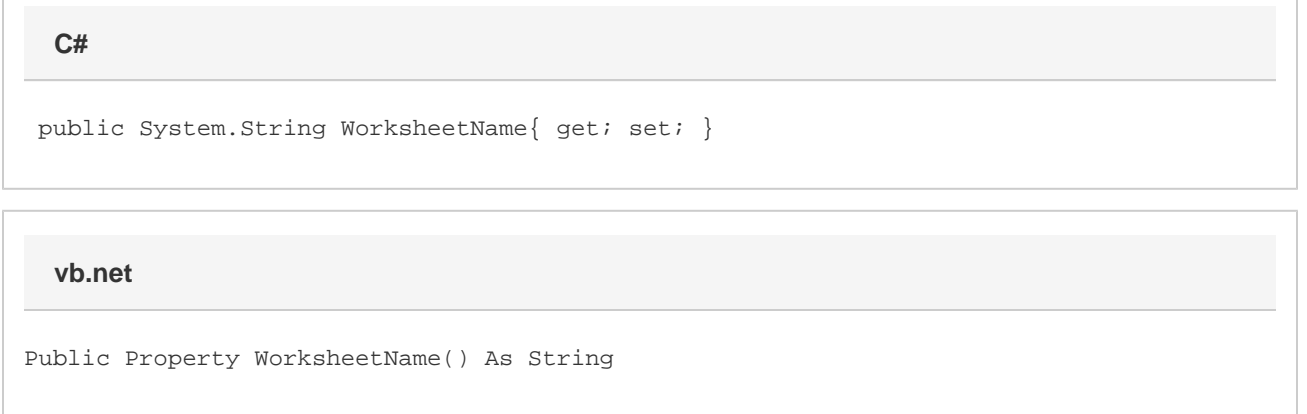

## **Remarks**

By specifying the worksheet name, you can import from different data sources for the same data marker in different worksheets within the same workbook. The default value for [WorksheetName](#page-0-0) is null (Nothing in VB.NET), meaning that the data source will be applied to the data marker for the entire workbook.

WorksheetName is a **Read/Write** property.

## **Examples**

**C#**

 DataBindingProperties dbp = xlt.CreateDataBindingProperties(); dbp.WorksheetName = "first worksheet"; xlt.BindData(twodim, names, "TwoDimArray", dbp); xlt.Save(Page.Response, "output.xls", false);

**vb.net**

```
 Dim dbp As DataBindingProperties = xlt.CreateDataBindingProperties()
dbp.WorksheetName = "first worksheet"
xlt.BindData(twodim, names, "TwoDimArray", dbp)
xlt.Save(Page.Response, "output.xls", False)
```